# CS 110 [Computer Architecture](https://robotics.shanghaitech.edu.cn/courses/ca/22s/)

### Sync & *OpenMP*

Instructors: **Sören Schwertfeger & Chundong Wang**

https://robotics.shanghaitech.edu.cn/courses/ca/22s/

**School of Information Science and Technology**

**ShanghaiTech University**

Slides based on UC Berkele

# Review: TLP, OpenMP, and Sync

- Multicore
	- Hyperthreading
- OpenMP
	- Shared memory
	- Language extension
- Lock for synchronization
	- Data race
		- At least one write operation

```
vangc@HP:~/TT$ gcc omp.c −o p −O3 −fopenmp
wangc@HP:~/TT$ ./p
Hello World from thread = 1Hello World from thread = 7
Hello World from thread = 6
Hello World from thread = 5
Hello World from thread = 0Number of threads = 8Hello World from thread = 2
Hello World from thread = 4
Hello World from thread = 3
wangc@HP:~/TT$ ./p
Hello World from thread = 3
Hello World from thread = 0Number of threads = 8Hello World from thread = 1Hello World from thread = 2
Hello World from thread = 7
Hello World from thread = 5
Hello World from thread = 6
Hello World from thread = 4
wangc@HP:~/TT$ ./p
Hello World from thread = 2
Hello World from thread = 7
Hello World from thread = 5
Hello World from thread = 3
Hello World from thread = 0Number of threads = 8
Hello World from thread = 6
Hello World from thread = 4
Hello World from thread = 1
 angc@HP:~/TT$
```
## Possible Lock Implementation

• Lock (a.k.a. busy wait)

Get lock:  $\qquad$  # s0 -> addr of lock addiu t1, zero,  $1 + t1 =$  Locked value Loop:  $lw$  t0,0(s0)  $#$  load lock bne t0,zero,Loop # loop if locked Lock: sw t1,0(s0) # Unlocked, so lock

### • Unlock

Unlock:

sw zero,0(s0)

• Any problems with this?

### Possible Lock Problem

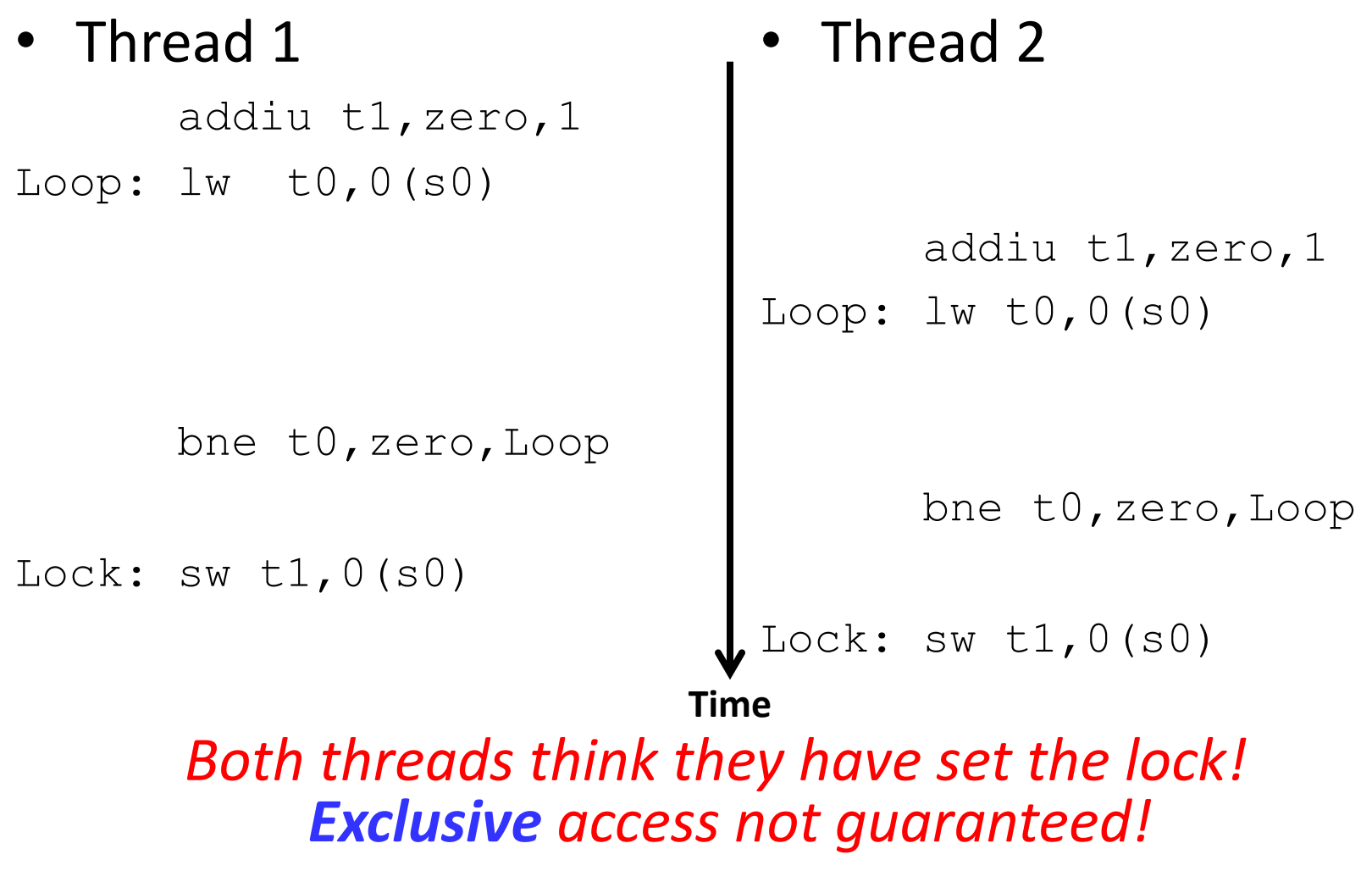

# RISC-V: Two solutions!

- Option 1: Read/Write Pairs
	- Pair of instructions for "linked" read and write
	- Load reserved and Store conditional
	- No other access permitted between read and write
		- Must use *shared memory* (multiprocessing)
- Option 2: Atomic Memory Operations  $-$  Atomic swap of register  $\leftrightarrow$  memory

# Read/Write Pairs

- Load reserved: **lr rd, rs**
	- Load the word pointed to by **rs** into **rd**, and add a reservation
- Store conditional: **sc rd, rs1, rs2** 
	- Store the value in **rs2** into the memory location pointed to by **rs1**, only if the reservation is still valid and set the status in **rd**
		- Returns 0 (success) if location has not changed since the **lr**
		- Returns nonzero (failure) if location has changed: *Actual store will not take place*

# Synchronization in RISC-V Example

- Atomic swap (to test/set lock variable)
- Exchange contents of register and memory:  $s4 \leftrightarrow \text{Mem}(s1)$

#### **try:**

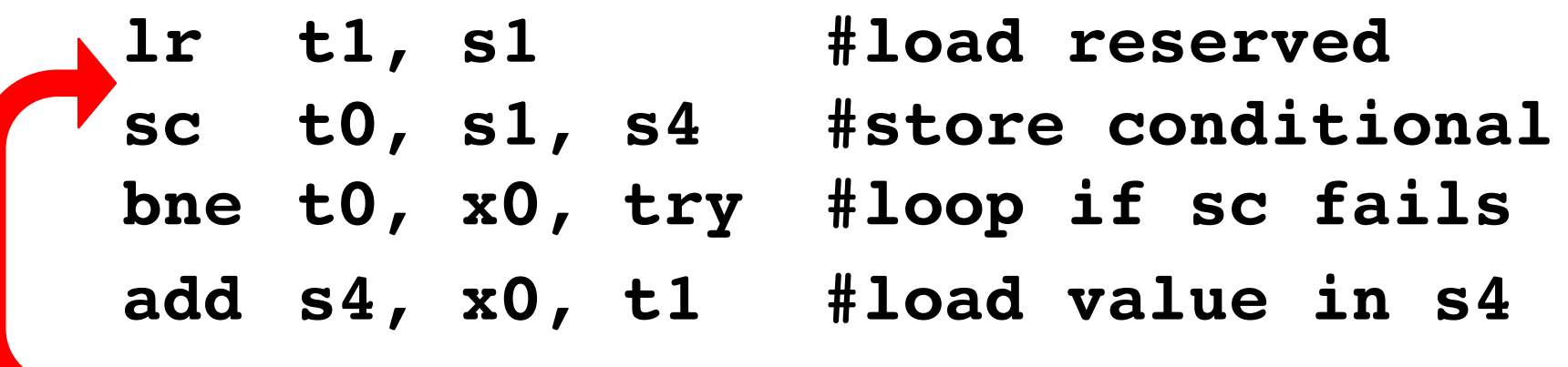

**sc** would fail if another thread executes **sc** here

# Test-and-Set

- In a single atomic operation:
	- *Test* to see if a memory location is set (contains a 1)
	- *Set* it (to 1) if it isn't (it contained a zero when tested)
		- Otherwise indicate that the Set failed, so the program can try again
	- While accessing, no other instruction can modify the memory location, including other Test-and-Set instructions
- Useful for implementing lock operations

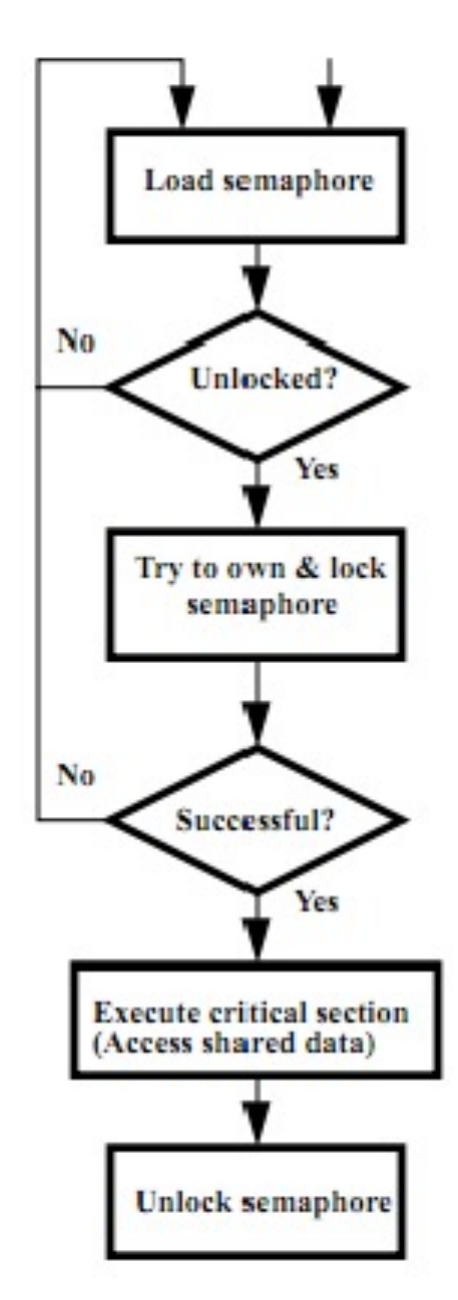

## Test-and-Set in RSIC-V using lr/sc

• Example: RISC-V sequence for implementing a T&S at (s1) Load semaphore **li t2, 1**  No. Unlocked? **Try:**  Yes **lr t1, s1 bne t1, x0, Try**  Try to own & lock semaphore **sc t0, s1, t2 bne t0, x0, Try**  No **Locked:**  Successful? **# critical section**  Yes **Unlock: Execute critical section** (Access shared data) **sw x0,0(s1) Unlock semaphore** 

9

# **Option 2: RISC-V Atomic Memory Operations (AMOs)**

- Encoded with an R-type instruction format
	- swap, add, and, or, xor, max, min
	- **AMOSWAP** rd, rs2, (rs1) rd = \*rs1, \*rs1 = rs2
	- **AMOADD** rd, rs2, (rs1)
- Take the value pointed to by rs1
	- Load it into rd aq(acquire) and rl(release) to insure *in order* execution
	- $-$  Apply the operation to that value with the contents in  $rs2$ 
		- If  $rs2 = rd$ , use the old value in  $rd$
	- $-$  Store the result back to where  $r s1$  is pointed to
- This allows atomic swap as a primitive
	- It also allows "reduction operations" that are common to be efficiently implemented

# **RISC-V Critical Section**

- Assume that the lock is in memory location stored in register a0
- The lock is "set" if it is 1; it is "free" if it is 0 (it's initial value)

**li t0, 1** *# Get 1 to set lock* **Try: amoswap.w.aq t1, t0, (a0)** *# t1 gets old lock value # while we set it to 1* **bnez t1, Try** *# if it was already 1, another # thread has the lock, # so we need to try again* **… critical section goes here … amoswap.w.rl x0, x0, (a0)** *# store 0 in lock to release*

# **Lock Synchronization**

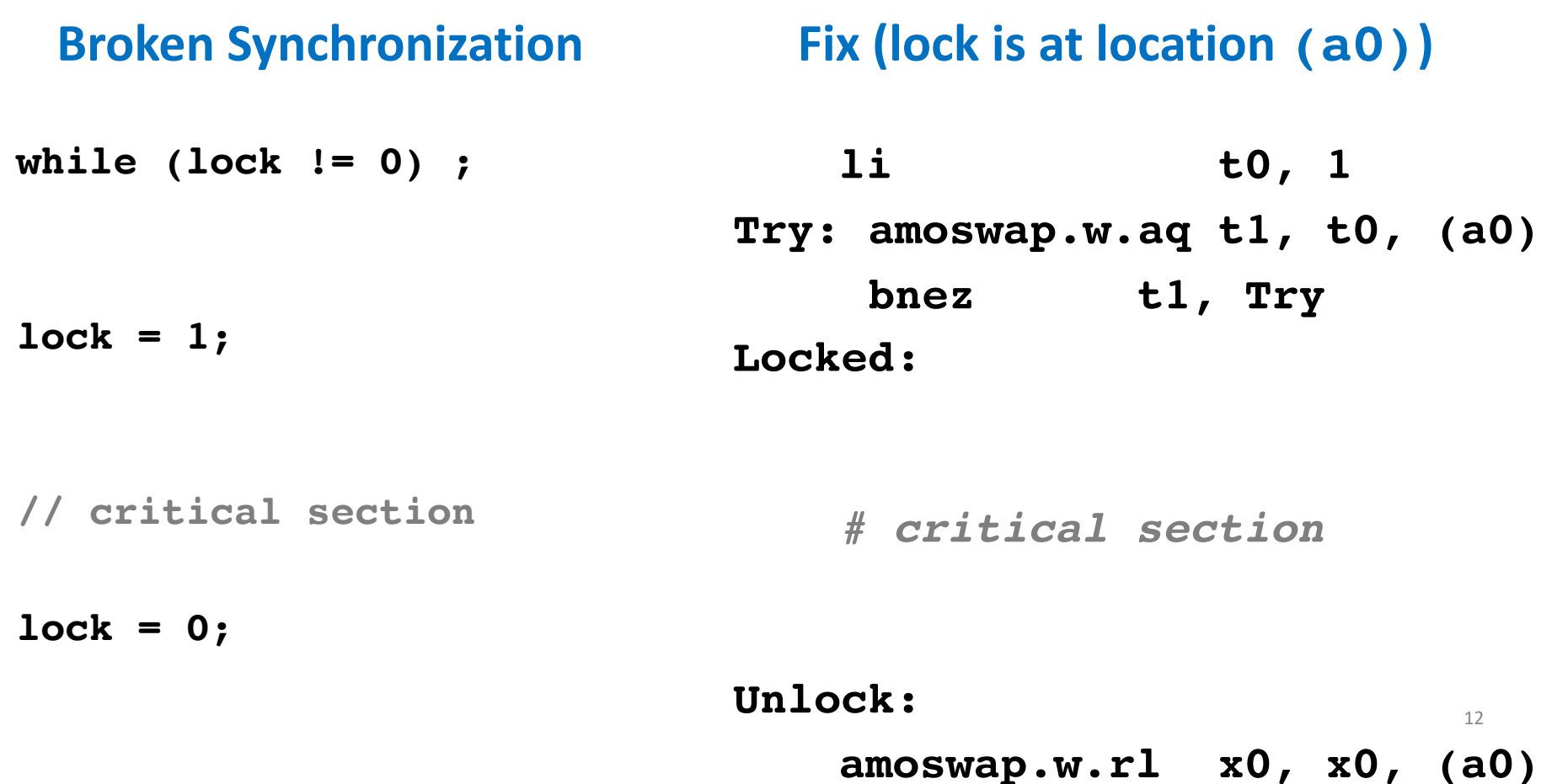

# How t[o use](https://en.cppreference.com/w/cpp/thread)

- Don't implement yourself!
- Use according library e.g.:
	- pthread
	- $C++:$ 
		- std::thread C++11 https://en.cppreference.com/w/
		- std::jthread C++20
		- std::mutex; std::lock\_guard; std::scoped\_lock; std::shared\_
		- std::condition\_variable; std::counting\_semaphore; std::latc std::barrier
		- std::promise; std::future
	- Qt QThread
	- OpenMP

### OpenMP Programming Model - Review

• **Fork - Join Model:**

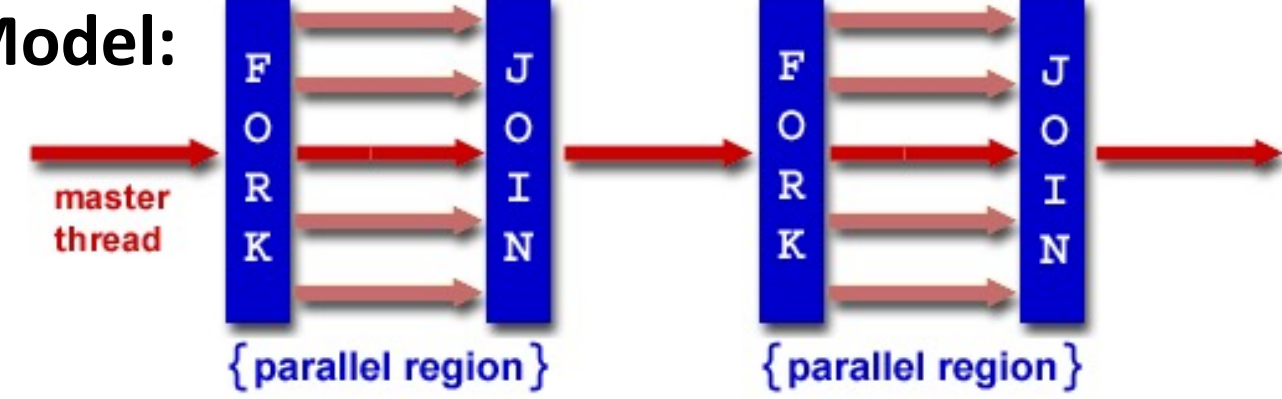

- OpenMP programs begin as single process (*master thread*) and executes sequentially until the first parallel region construct is encountered
	- *FORK:* Master thread then creates a team of parallel threads
	- Statements in program that are enclosed by the parallel region construct are executed in parallel among the various threads
	- *JOIN:* When the team of threads complete the statements in the parallel region construct, they synchronize and terminate, leaving only the master thread

## parallel Pragma and Scope - Review

• Basic OpenMP construct for parallelization:

```
#pragma omp parallel 
{
  /* code goes here */
}
```
- *Each* thread runs a copy of code within the block
- Thread scheduling is *non-deterministic*
- OpenMP default is *shared* variables

– To make private, need to declare with pragma: #pragma omp parallel private (x)

# OpenMP Directives (Work-Sharing)

• These are defined *within* a parallel section

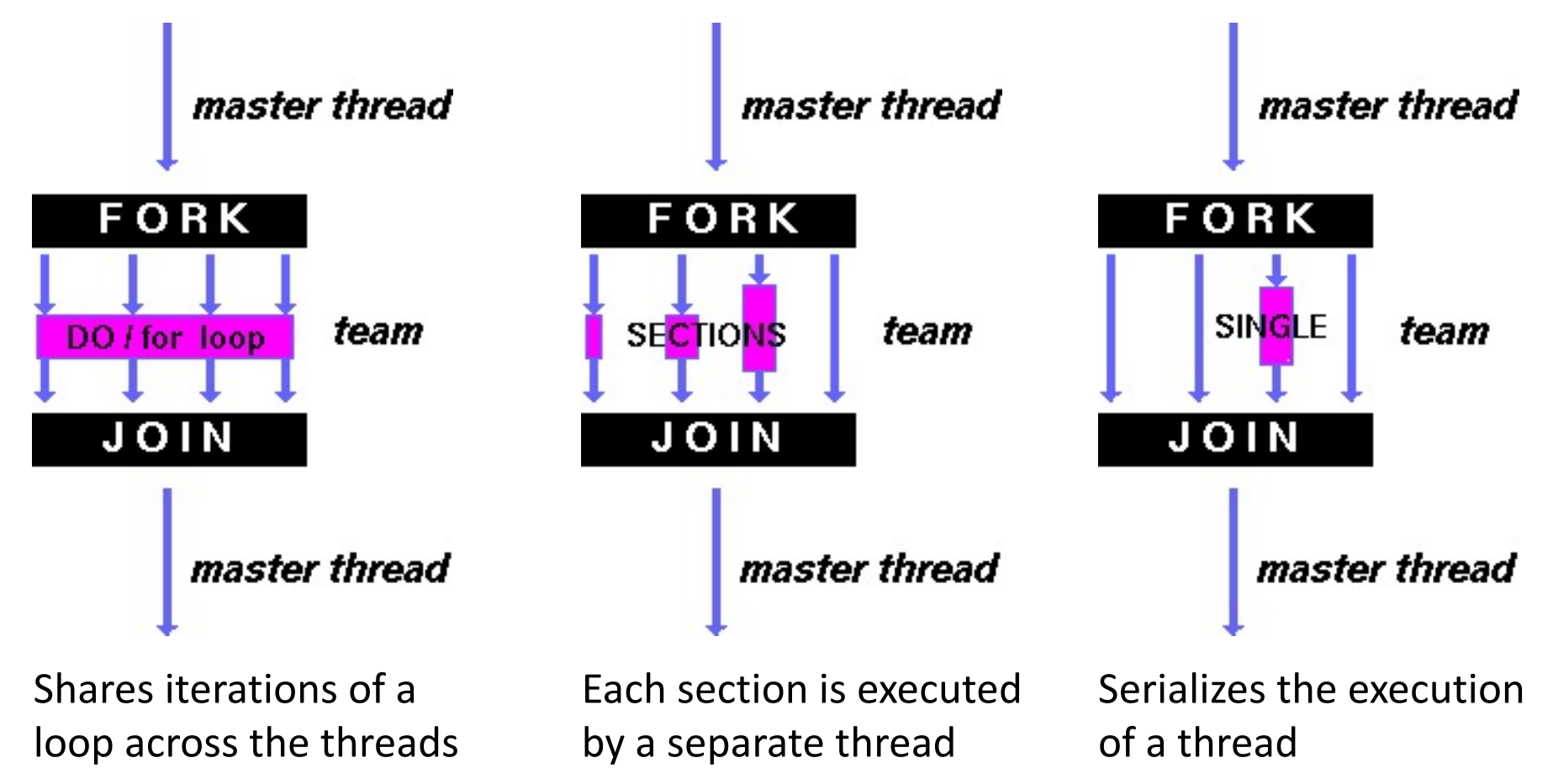

### Parallel Statement Shorthand

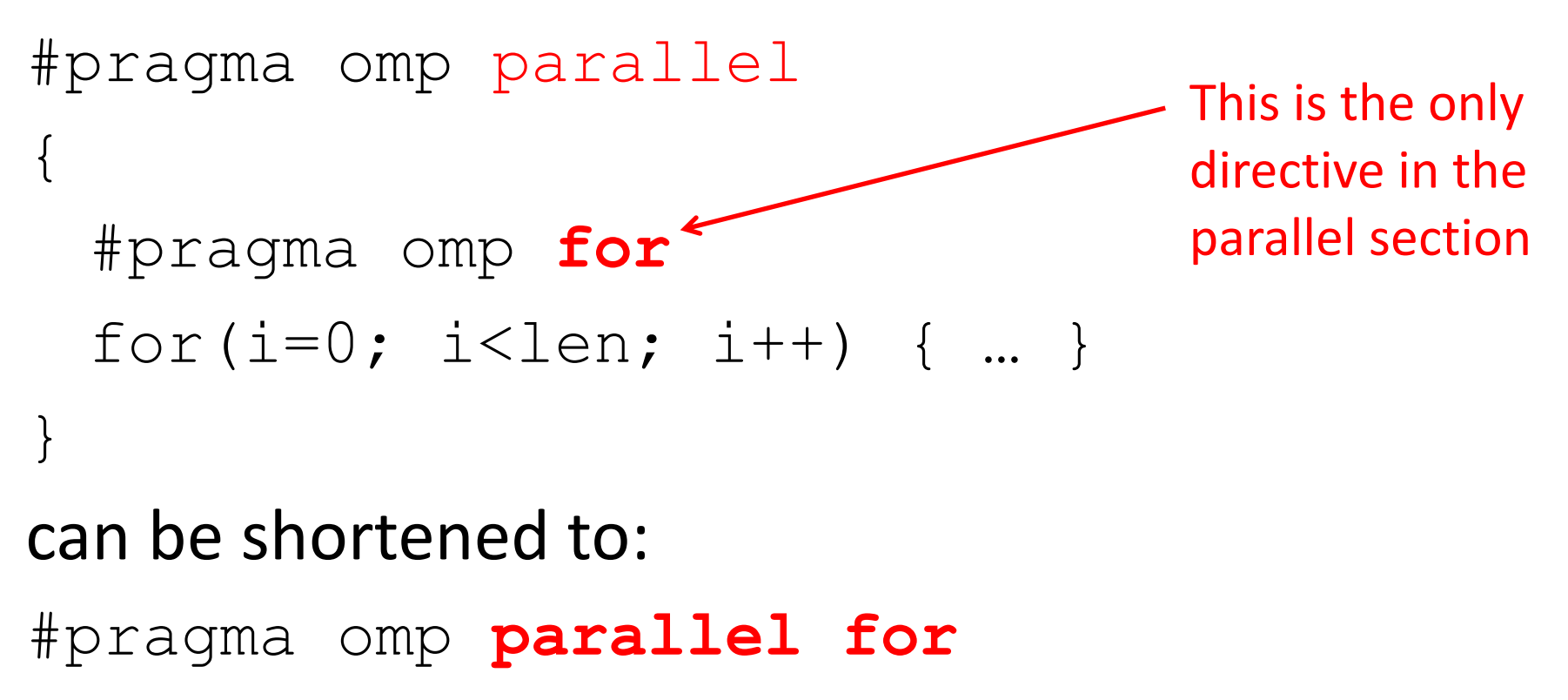

- for(i=0; i<len; i++) { ... }
- Also works for sections

# Building Block: for loop

**for (i=0; i<max; i++) zero[i] = 0;**

- Breaks *for loop* into chunks, and allocate each to a separate thread
	- $-$  e.g. if  $max = 100$  with 2 threads: assign 0-49 to thread 0, and 50-99 to thread 1
- Must have relatively simple "shape" for an OpenMPaware compiler to be able to parallelize it
	- Necessary for the run-time system to be able to determine how many of the loop iterations to assign to each thread
- No premature exits from the loop allowed  $\longleftarrow$ – i.e. No break, return, exit, goto statements In general, don't jump outside of any pragma block

## Parallel for *pragma*

#### **#pragma omp parallel for** for  $(i=0; i<$ max;  $i++$ )  $zero[i] = 0;$

- Master thread creates additional threads, each with a separate execution context
- All variables declared outside for loop are shared by default, except for loop index which is *private* per thread (Why?)
- Implicit "barrier" synchronization at end of for loop
- Divide index regions sequentially per thread

 $-$  Thread 0 gets 0, 1, ..., (max/n)-1;

 $-$  Thread 1 gets max/n, (max/n)+1, ...,  $2^*$ (max/n)-1

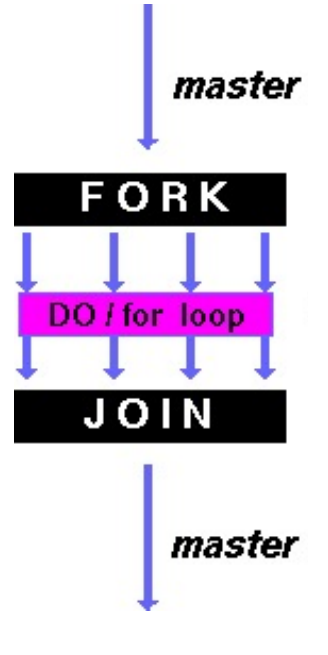

## **OpenMP Example**

```
/* clang \rightarrowXpreprocessor \rightarrow fopenmp \rightarrowlomp \rightarrowo for for.c */
 \overline{2}\overline{3}#include <stdio.h>
    #include <omp.h>
 4
    int main()
 5
 6
    \mathcal{L}\overline{7}omp set num threads(4);
         int a[] = { \theta, 1, 2, 3, 4, 5, 6, 7, 8, 9};
 8
         int N = sizeof(a)/sizeof(int);9
10
11
         #pragma omp parallel for
         for (int i=0; i< N; i++) {
12
13
              printf("thread %d, i = %2d\nu",14
                   omp get thread num(), i);
15
              a[i] = a[i] + 10 * omp get thread num();
16
         ł
17
18
         for (int i=0; i\mathcal{N}; i++) printf("%02d", a[i]);
19
         print(f("n");
20 }
```
**\$ gcc-5 -fopenmp for.c;./a.out % clang -Xpreprocessor -fopenmp - lomp -o for for.c; ./for thread 0, i = 0 thread 1, i = 3 thread 2, i = 6 thread 3, i = 8 thread 0, i = 1**  $t$ hread 1,  $i = 4$ **thread 2, i = 7 thread 3, i = 9 thread 0, i = 2 thread 1, i = 5 00 01 02 13 14 15 26 27 38 39**

20

The call to find the maximum number of threads that are available to do work is omp get max threads () (from omp.h).

# OpenMP Timing

- Elapsed wall clock time:
	- double omp get wtime(void);
	- Returns elapsed wall clock time in seconds
	- Time is measured per thread, no guarantee can be made that two distinct threads measure the same time
	- Time is measured from "some time in the past," so subtract results of two calls to omp get wtime to get elapsed time

### Matrix Multiply in OpenMP

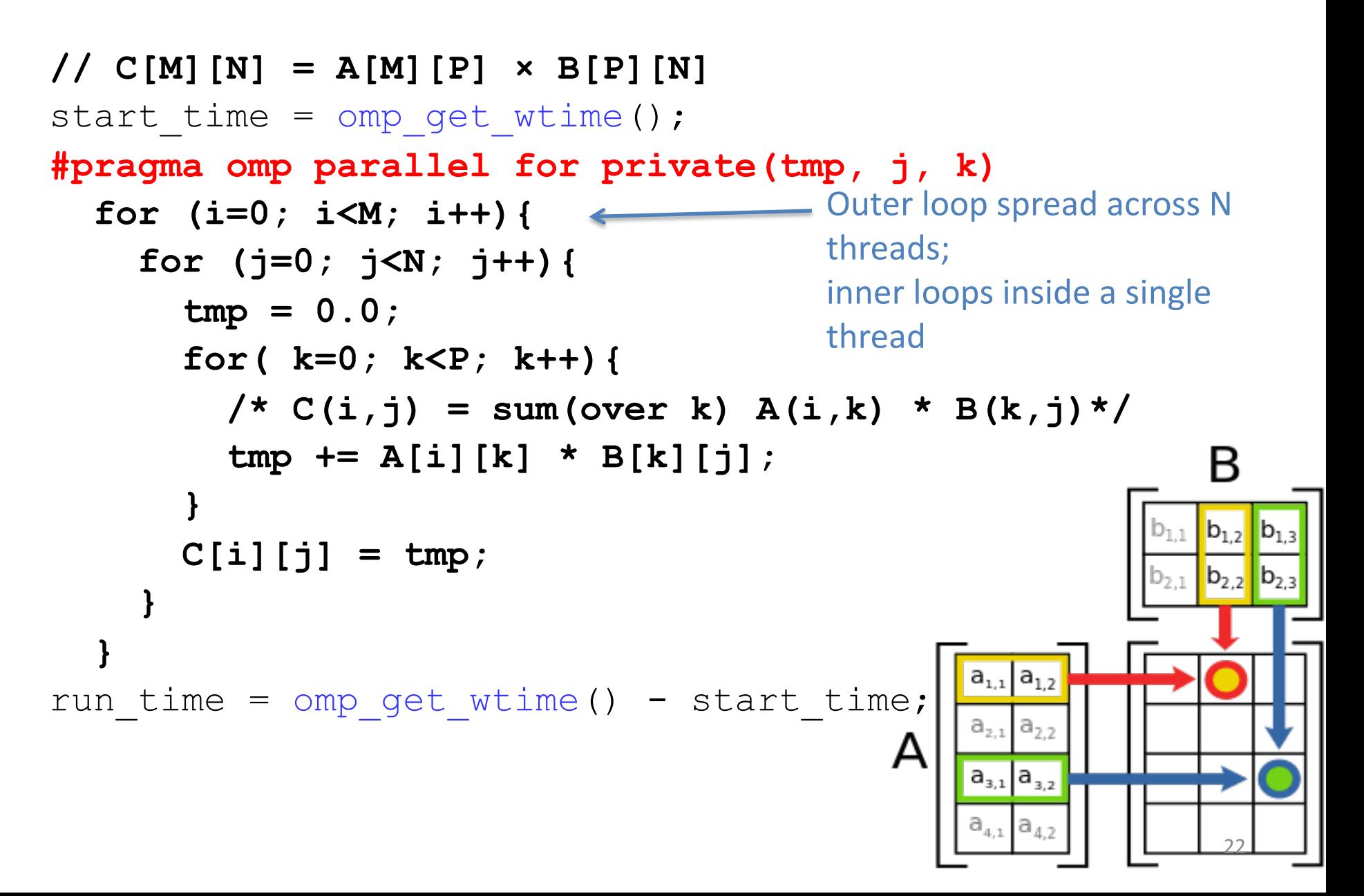

# Notes on Matrix Multiply Example

- More performance optimizations available:
	- Higher *compiler optimization* (-O2, -O3) to reduce number of instructions executed
	- *Cache blocking* to improve memory performance
	- Using SIMD SSE instructions to raise floating point computation rate (*DLP*)

### Example: Calculating π

### **Numerical Integration**

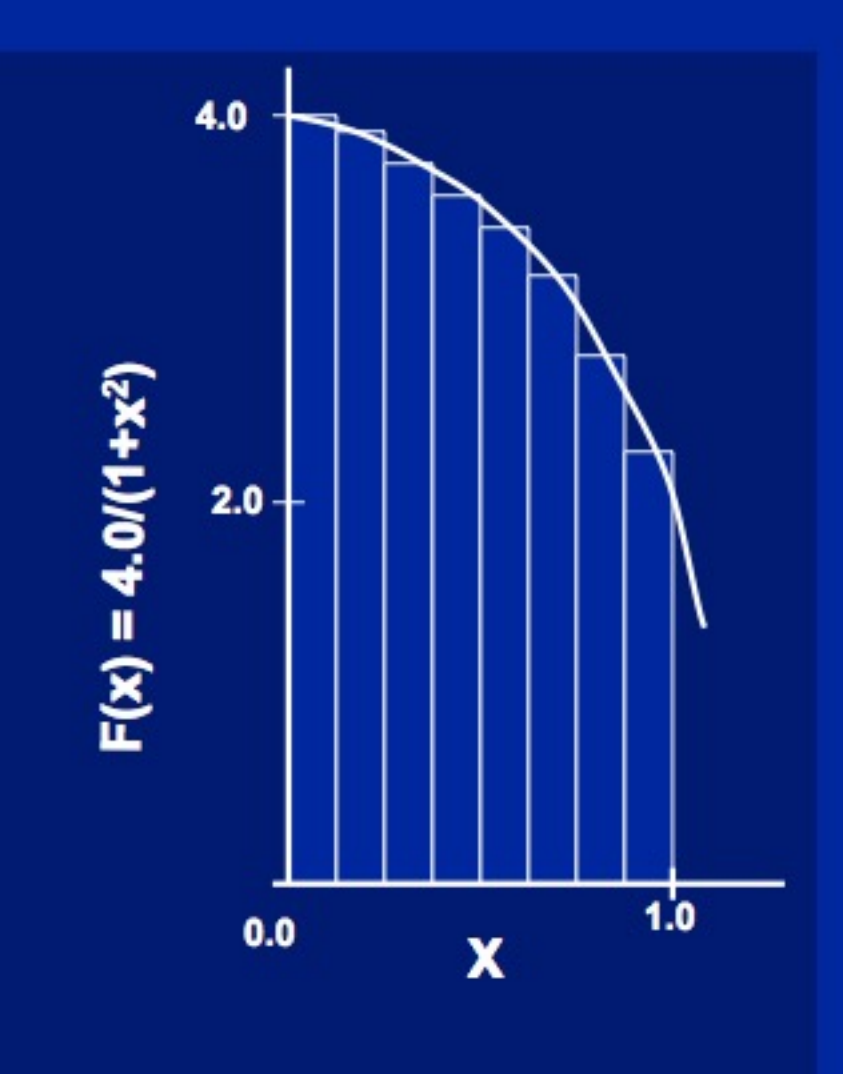

Mathematically, we know that:

$$
\int_{0}^{1} \frac{4.0}{(1+x^2)} dx = \pi
$$

We can approximate the integral as a sum of rectangles:

> $\sum$  F(x<sub>i</sub>) $\Delta$ x  $\approx \pi$  $i = 0$

Where each rectangle has width  $\Delta x$  and height  $F(x_i)$  at the middle of interval i.

# **Sequential**  $\pi$

#include <stdio.h>

```
void main () \{const long num steps = 10;
    double step = 1.0/ ((double) num_steps);
    double sum = 0.0;
    for (int i=0; i<num steps; i++) {
        double x = (i+0.5) *step;
        sum += 4.0*step/(1.0+xx);printf ("pi = <math>6.12f</math> n", sum);
```
#### **pi = 3.142425985001**

- Resembles  $\pi$ , but not very accurate
- Let's increase **num steps** and parallelize 25

# **Parallelize (1) …**

 $#inc$ lude  $~<$ stdio.h>

#include <omp.h>

```
void main () \{const long num_steps = 10;
    double step = 1.0/((double) num\_steps);
    double sum = 0.0;
#pragma parallel for
    for (int i=0; i<num_steps; i++) {
        double x = (i+0.5) *step;
        sum += 4.0*step/(1.0+xx);printf ("pi = %6.12f\n", sum);
```
- Problem: each thread needs access to the shared variable **sum**
- Code runs sequentially

…

# **Parallelize (2) …**

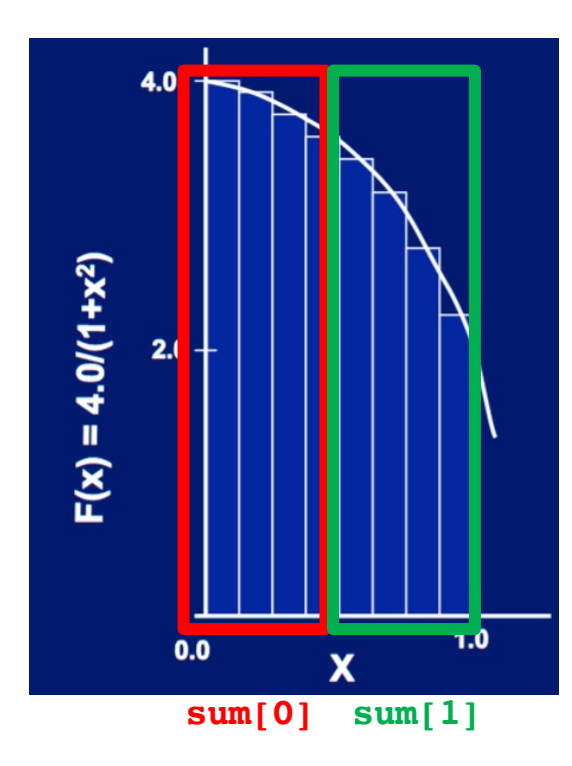

1. Compute **sum[0]**and **sum[1]** in parallel

2. Compute **sum = sum[0] + sum[1]** sequentially

### **Parallel π—-Trial Run**

```
\#inc lude \leqstdio.h>
#include <omp.h>
                                                 i = 1, id = 1void main () \{i = 0, \text{ id} = 0const int NUM THREADS = 4;
                                                 i = 2, id = 2const long num steps = 10;
   double step = 1.0/((double)num steps);
                                                 i = 3, id = 3double sum [NUM THREADS];
                                                 i = 5, id = 1for (int i=0; i<NUM_THREADS; i++) sum[i] = 0;
   omp set num threads (NUM THREADS);
                                                 i = 4, id = 0#pragma omp parallel
                                                 i = 6, id = 2int id = comp.get_{thread_name}i = 7, id = 3for (int i=id; i<num steps; i+=NUM THREADS) {
                                                 i = 9, id = 1double x = (i+0.5) *step;
                                                 i = 8, id = 0sum[id] += 4.0*step/(1.0+x*x);
          printf("i = %3d, id = %3d\n", i, id);pi = 3.142425985001
   double pi = 0;
   for (int i=0; i<NUM THREADS; i++) pi += sum[i];
   printf ("pi = <math>6.12f</math> n", pi);
```
### **Scale up: num\_steps = 106**

```
#include <stdio.h>
#include <omp.h>
```

```
void main () \{const int NUM THREADS = 4:
    const long num_steps = 1000000;
    double step = 1.0/ ((double) num_steps);
    double sum [NUM THREADS];
    for (int i=0; i<NUM THREADS; i++) sum[i] = 0;
    omp set num threads (NUM THREADS);
#pragma omp parallel
        int id = comp get thread num();for (int i=id; i<num steps; i+=NUM THREADS) {
            double x = (i+0.5) *step;
            sum[id] += 4.0*step/(1.0+xx);// printf("i =%3d, id =%3d\n", i, id);
    double pi = 0;
    for (int i=0; i<NUM THREADS; i++) pi += sum[i];
    printf ("pi = %6.12f\n", pi);
```
#### **pi = 3.141592653590**

You verify how many digits are correct …

### **Can We Parallelize Computing sum?**

```
\#include <stdio.h>
#include <omp.h>
void main () \{const int NUM THREADS = 1000;
    const long num steps = 100000;
    double step = 1.0/ ((double) num_steps);
    double sum [NUM THREADS];
    for (int i=0; i<NUM THREADS; i++) sum[i] = 0;
    double pi = 0;
    omp_set_num_threads(NUM_THREADS);
#pragma omp parallel
        int id = comp.get_{thread num();for (int i=id; i<num_steps; i+=NUM_THREADS) {
            double x = (i+0.5) *step;
            sum[id] += 4.0*step/(1.0+x*x);
        pi \leftarrow sum(id];printf ("pi = %6.12f\n", pi);
```
Always looking for ways to beat Amdahl's Law …

#### Summation inside parallel section

- Insignificant speedup in this example, but …
- **pi = 3.138450662641**
- Wrong! And value changes between runs?!
- What's going on?

## **Question**

What are the possible values of **\*(x11)** after executing this code by two *concurrent* threads?

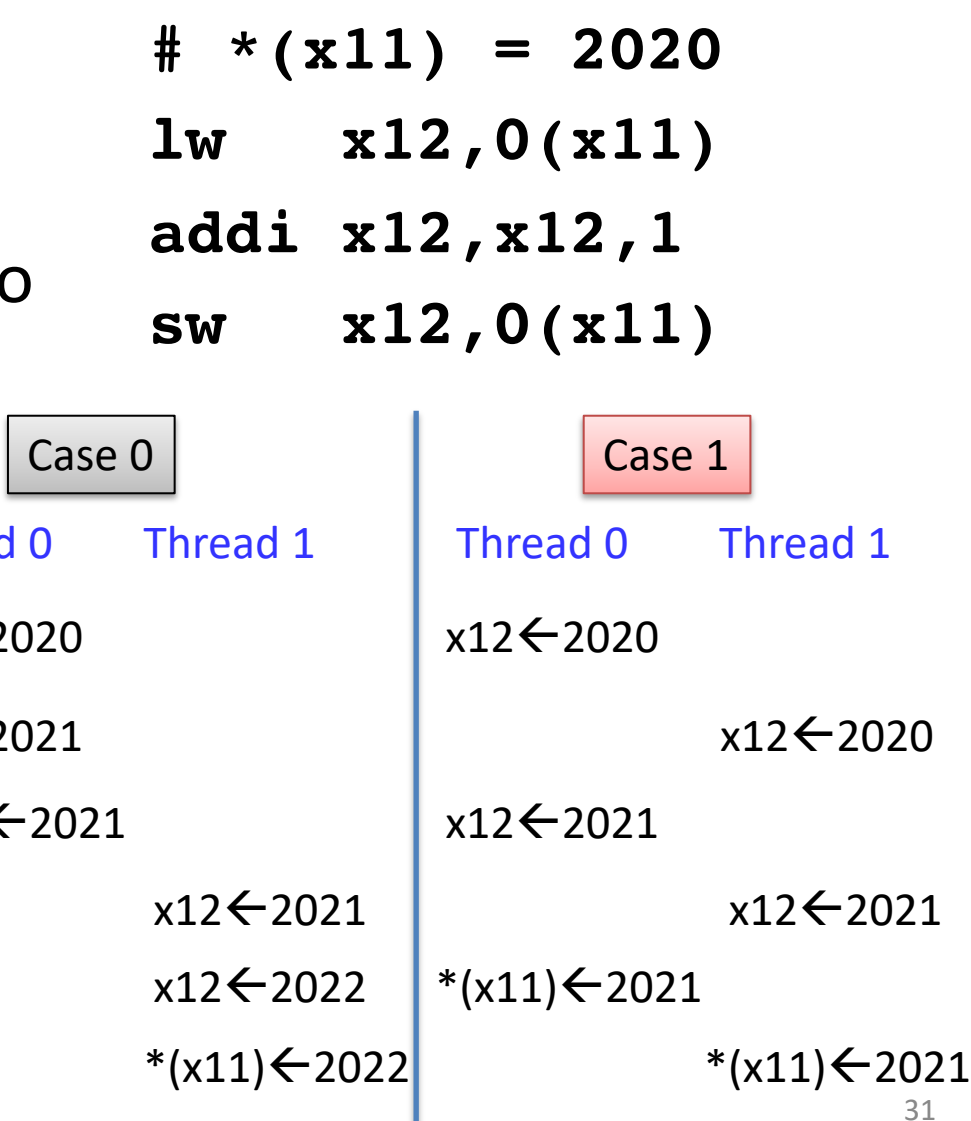

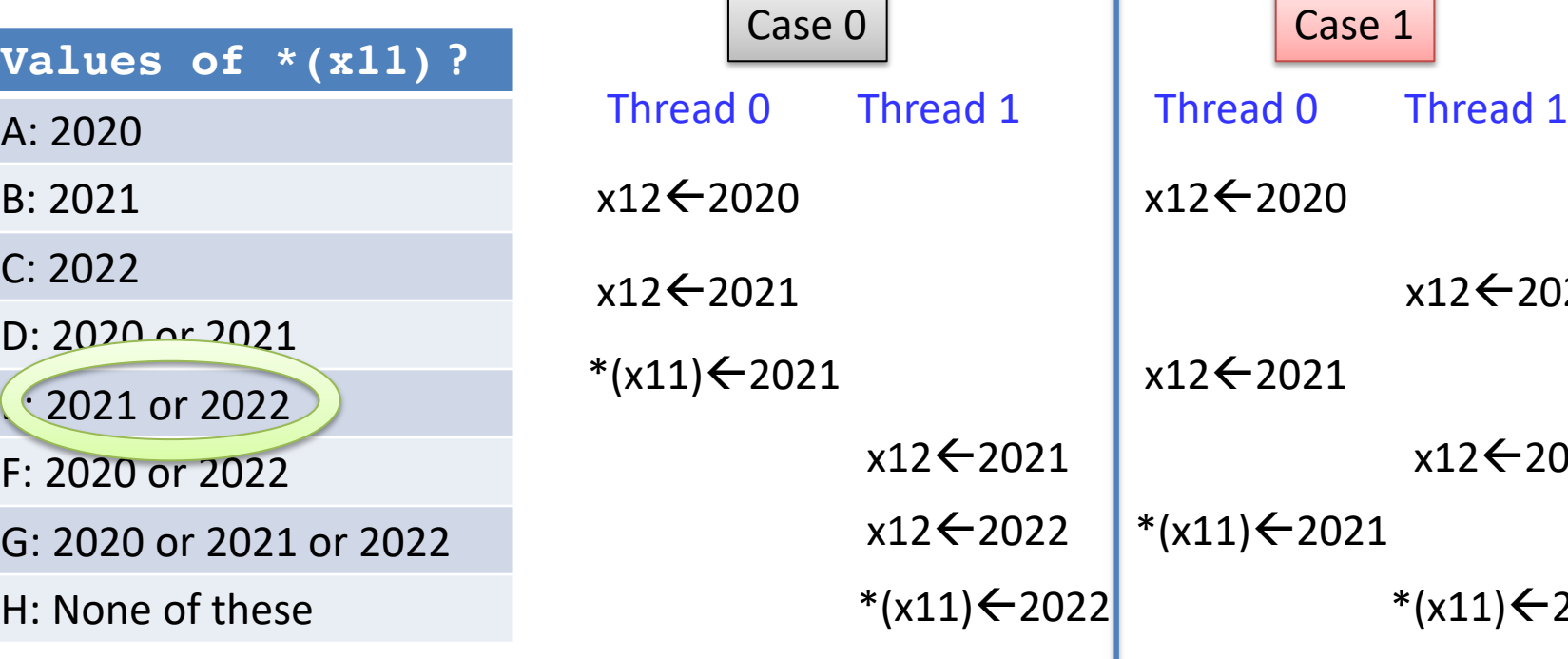

# **What's Going On?**

```
\#include \leqstdio.h>
#include <omp.h>
void main () \{const int NUM THREADS = 1000;
    const long num steps = 100000;
    double step = 1.0/ ((double) num_steps);
    double sum [NUM THREADS];
    for (int i=0; i<NUM_THREADS; i++) sum[i] = 0;
    double pi = 0;
    omp_set_num_threads(NUM_THREADS);
#pragma omp parallel
        int id = comp get_{thread num();for (int i=id; i<num_steps; i+=NUM_THREADS) {
            double x = (i+0.5) *step;
            sum[id] += 4.0*step/(1.0+x*x);
        pi == sum_id;printf ("pi = <math>6.12f</math> n", pi);
```
### Can you resolve such a problem?

- Operation is really **pi = pi + sum[id]**
- What if >1 threads reads current (same) value of **pi**, computes the sum, stores the result back to **pi**?
- Each processor reads same intermediate value of **pi**!
- Result depends on who gets there when
	- A "race"  $\rightarrow$  result is **not deterministic**

### OpenMP Reduction

```
double avg, sum=0.0, A[MAX]; int i;
#pragma omp parallel for private ( sum )
for (i = 0; i \leq MAX ; i++)sum += A[i]; 
avg = sum/MAX; // bug
```
- *Problem is that we really want sum over all threads!*
- *Reduction*: specifies that, 1 or more variables that are private to each thread, are subject of reduction operation at end of parallel region:

#### **reduction(operation:var)** where

- *Operation*: operator to perform on the variables (var) at the end of the parallel region :  $+, *, -, &, \land, |, &, \$ , or  $||.$
- *Var*: One or more variables on which to perform scalar reduction.

```
double avg, sum=0.0, A[MAX]; int i;
#pragma omp for reduction(+ : sum)
for (i = 0; i \le MAX ; i++)sum += A[i]; 
avg = sum/MAX;
```
### parallel for, reduction

```
#include <omp.h>
#include <stdio.h>
static long num_steps = 100000; 
double step; 
void main (){
    int i; double x, pi, sum = 0.0; 
    step = 1.0 / (double)num_steps; 
#pragma omp parallel for private(x) reduction(+:sum)
    for (i=1; i<= num_steps; i++){ 
       x = (i - 0.5) * step;sum = sum + 4.0 / (1.0+x*x);} 
    pi = sum * step; 
    printf ("pi = %6.12f\n", pi);
               wangc@HP:~/TT$ gcc pi.c -o p -fopenmp
}
               wangc@HP:~/TT$ ./p
                                                        34= 3.141592653598
```
### More on OpenMP

• These are defined *within* a parallel section

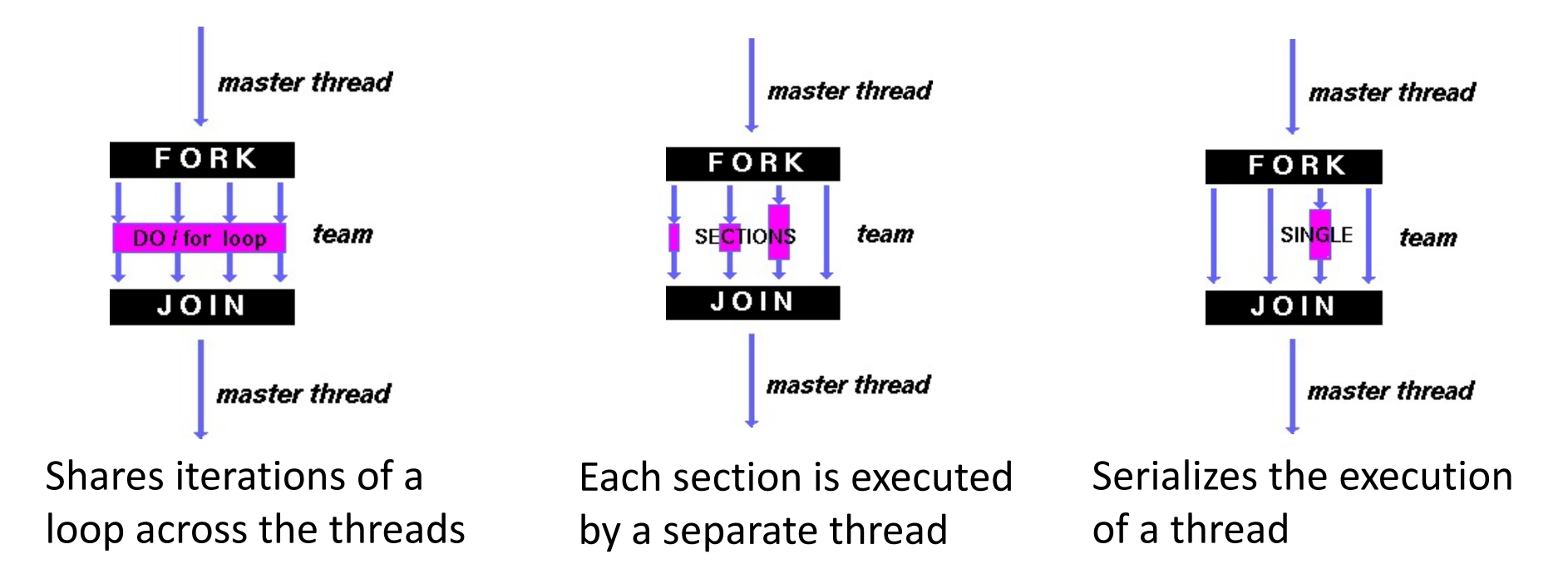

There are more, like critical, barrier, atomic, master, ... Try them by yourself.

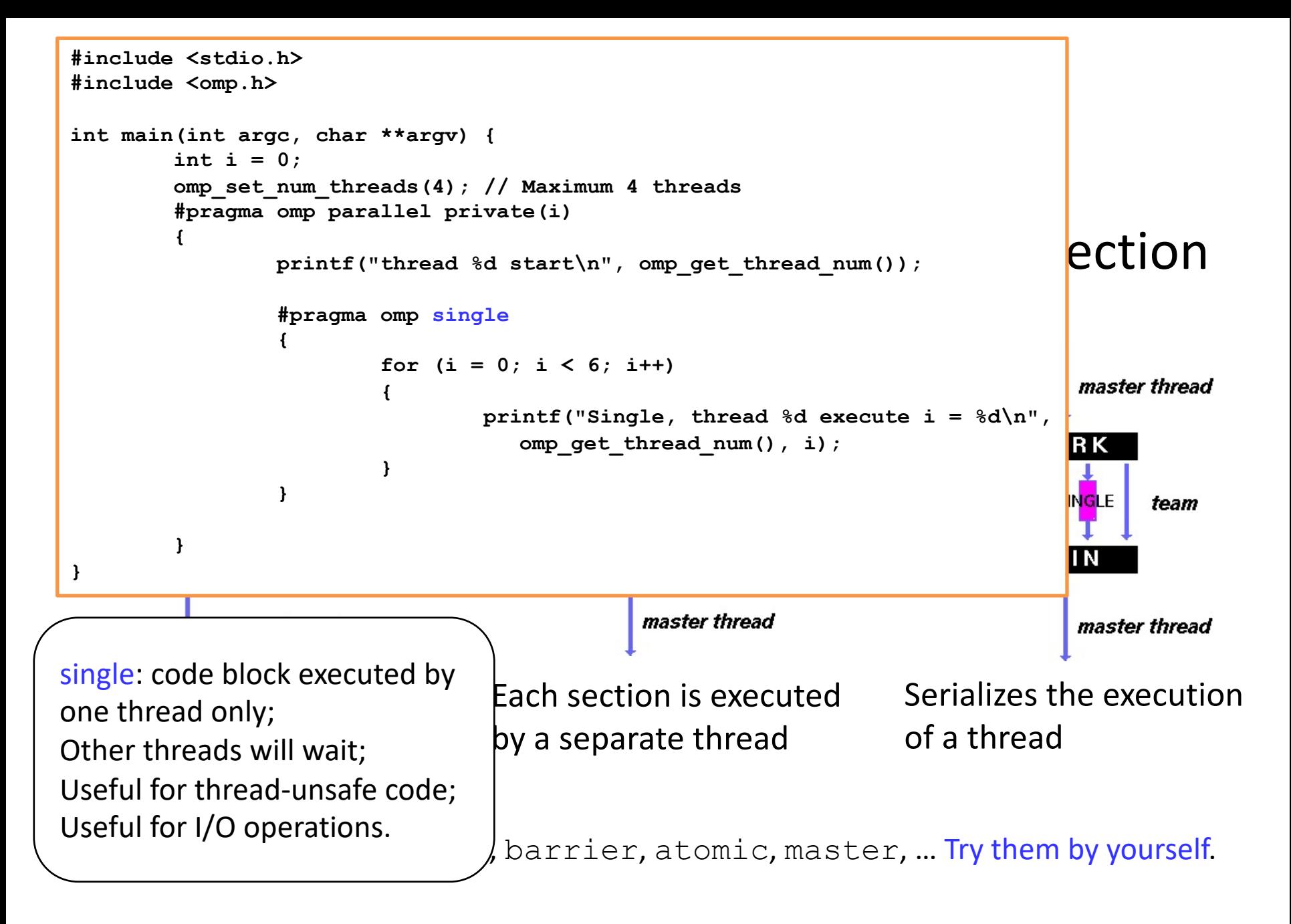

```
#include <stdio.h>
#include <omp.h>
                     M^* argv) {
int main(int argc, char **argv) {
       int i = 0;
       omp_set_num_threads(4); // Maximum 4 threads
       #pragma omp parallel private(i)
 {<br>printf("thread %d start\n", omp_get_thread_num());          ection
        {
               #pragma omp single
               {
                      for (i = 0; i < 6; i++)
                                                                      master thread
                      {
                             printf("Single, thread %d execute i = %d\n", 
                               omp_get_thread_num(), i);
                                                                      RK
                      }
               }
                                                                      INGLE.
                                                                           team
                               wangc@HP:\sim/TT$ gcc single.c -o s -fopenmp
        }
                               wangc@HP:\sim/TT$./s
}
                               thread 3 start
                              Single, thread 3 execute i = 0single: code block executed by 
Singic. Couc block caccular
                              Single, thread 3 execute i = 2one thread only;
on an ead on,,<br>Other threads will wait;
                              \epsilonSingle, thread 3 execute i = 3
Useful for thread-unsafe code;
                               Single, thread 3 execute i = 5Useful for I/O operations.There are more, like critical, barrier, atomic, master, … Try them by yourself.
                               thread 0 start
                               wangc@HP:~/TT$
```
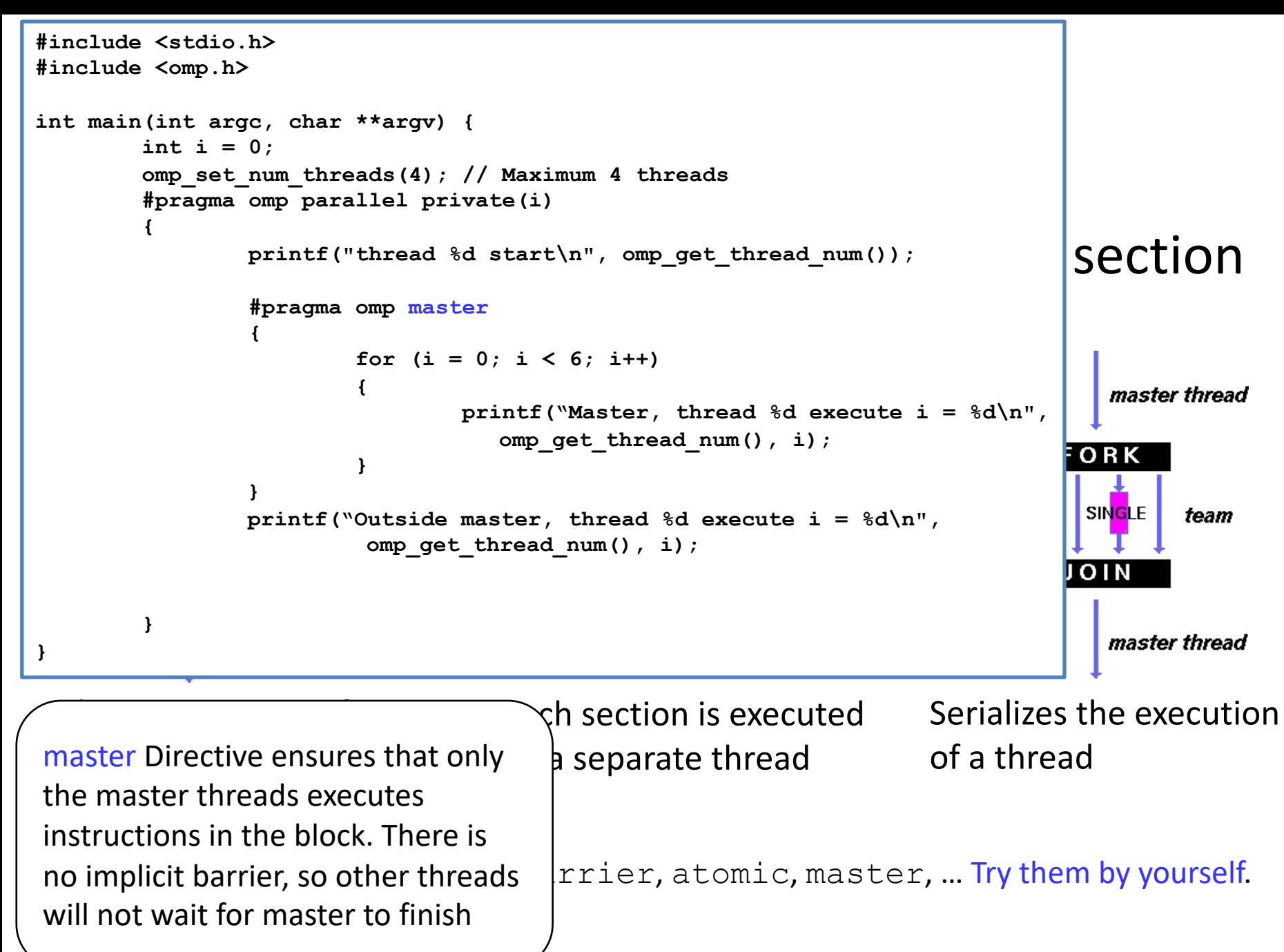

```
#include <stdio.h>
#include <omp.h>
         (int argc, char **argv) {<br>int i = 0;<br>omp_set_num_threads(4); // Maximum 4 threads
int main(int argc, char **argv) {
         int i = 0;
         #pragma omp parallel private(i)
         {
    • These are defined within a parallel section
                  printf("thread %d start\n", omp_get_thread_num());
                  #pragma omp master
                  {
                           for (i = 0; i < 6; i++){
                                                                                             master thread
                                    printf("Master, thread %d execute i = %d\n", 
                                        omp_get_thread_num(), i);
                                                 wangc@HP:\sim/TT$ gcc master.c -o m -fopenmp
                            }
                  }
                  printf("Outside master, threed of example is a set of the set of the set of the set of the set of the set of the set of the set of the set of the set of the set of the set of the set of the set of the set of the set of th
                             omp_get_thread_num(), i);
                                                 thread 1 start
                                                 Outside master, thread 1 execute i = 0}
}
                                                 thread 3 start
                                                 Outside master, thread 3 execute i = 0Shares iterations of a 
                                            <code>Ch S</code>thread <code>0</code> start
 master Directive ensures that only
                                        \frac{1}{\sqrt{2}} se<sup>M</sup>aster, thread 0 execute i =
the master threads executes 
                                                 Master, thread 0 execute i = 2instructions in the block. There is 
                                             Master, thread 0 execute i = 3<br>TriMaster, thread 0 execute i = 4.
no implicit barrier, so other threads 
will not wait for master to finishMaster, thread 0 execute i = 5Outside master, thread 0 execute i = 6wangc@HP:~/TT$
```
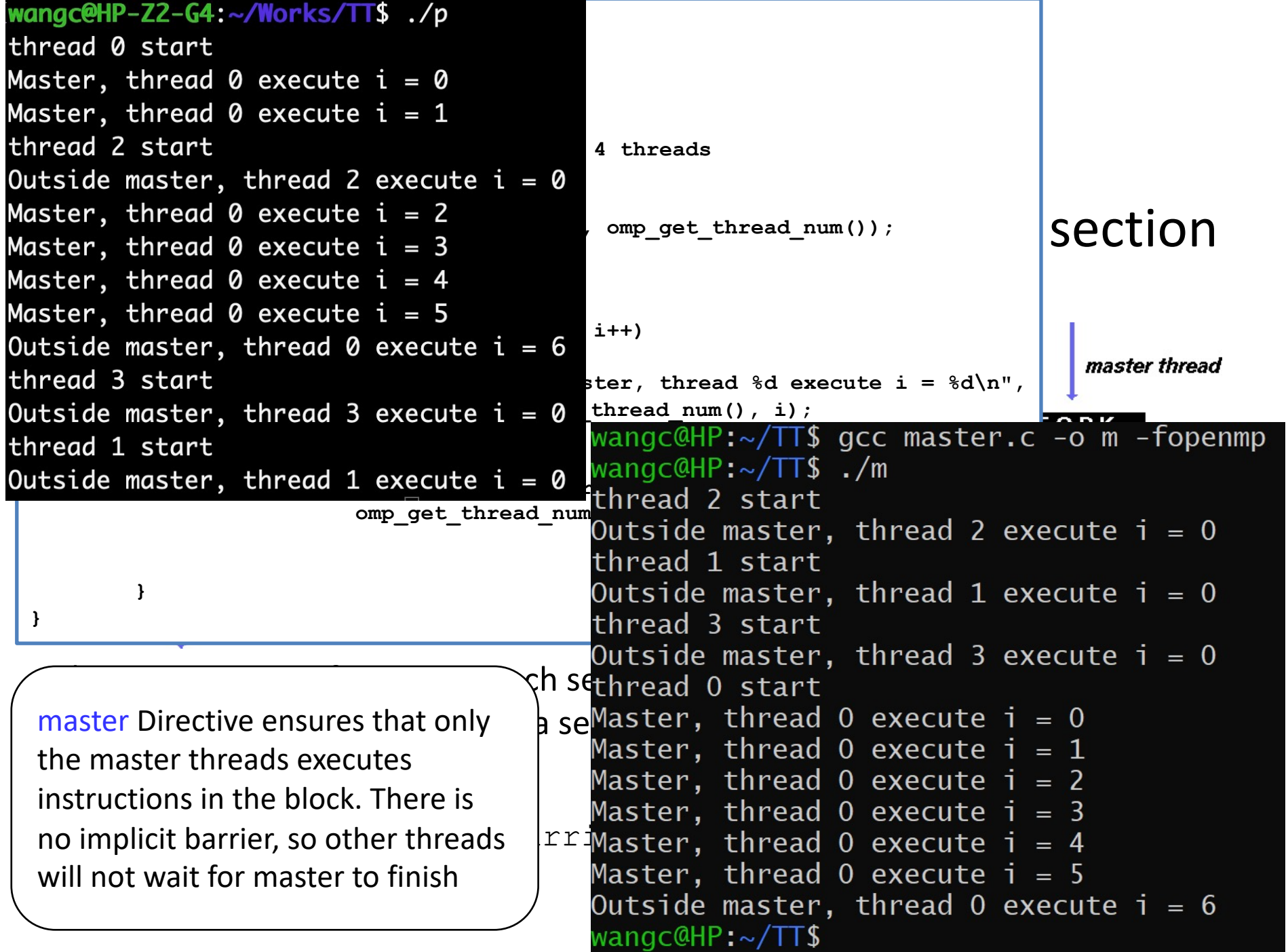

# And in Conclusion, …

- Multiprocessor/Multicore uses Shared Memory
	- Cache coherency implements shared memory even with multiple copies in multiple caches
	- False sharing a concern; watch block size!
		- To be covered with "Advanced caches" :-)
- OpenMP as simple parallel extension to C
	- Threads, Parallel for, private, reductions …
	- $\approx$  C: small so easy to learn, but not very high level and it's easy to get into trouble
	- Much we didn't cover including other synchronization mechanisms (locks, etc.)